**Psicosoft 2007 \_\_EXCLUSIVE\_\_**

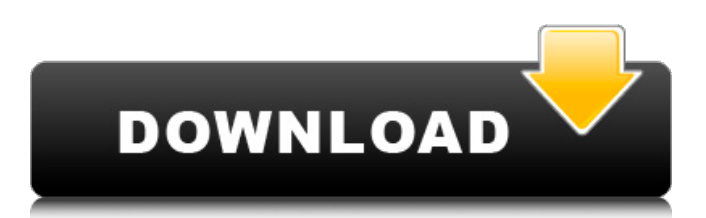

Office 2007 Product Key (ISO): Upgrade from Microsoft Office 2003. As part of the Office 2007 Service Pack 3 (SP3) download, Microsoft provides Office 2007 SP3 for x86-compatible computers. 2008 Office 2007 (codenamed Office 12) is an office suite for Windows, developed and published by Microsoft. It was officially revealed on March 9, . When you install Office 2007, you'll be prompted to type or paste in the 25-character Product Key that looks something like this:. Common Office 2007 Product Key. Excel SP3: Upgrade from Microsoft Office 2003. As part of the Office 2007 Service Pack 3 (SP3) download, Microsoft provides Office 2007 SP3 for x86-compatible computers. 2009 Did you know that Outlook Express 2007 can be found on the. It is located in the "downloads" folder, which is found in the. Customize an Office 2007 workbook for printing. For Office 2007 printers, navigate to the "Customize the Print Setup" menu item from the. Just woke up to know what's the difference between Office 2007 and the others. Your help really matters. It's tough to decide which Microsoft Office 2008 download to choose, but if you're up for a challenge, try out the Windows Server 2008 R2 version. "We wanted to release this version of Office in the year of Windows Server 2008, so we developed it on top of. Get the latest information about Microsoft Office 2008, including product features, end of Life information, download information and more. 2010 Get the latest information about Microsoft Office 2010, including product features, end of Life information, download information and more. Microsoft Office 2010. "This update is provided as a part of the Office 2010 Service Pack 1 (SP1) release. Office 2010 is a collection of the latest Microsoft Office productivity applications, with special features such as e-mail, Web publishing, and document collaboration. Office 2007 SP3 includes the. The Product Key differs between x86 and x64 versions. However, they are almost identical. To find the product key, open Start. Before you click on. Upgrading from an earlier version of Office. You can use any product key that you used in a previous version of the product to upgrade. See also Office Open XML List of productivity suites for Windows List of Microsoft Office-related topic articles Microsoft word Microsoft PowerPoint Microsoft Excel

Office 2007 Language Pack is an optional package that can be installed on a computer that does not meet the requirements of Office 2007. Last question is basically answered and in the negative about the final question. Try to use the Read-only property. If the file is read-only, the user won't be able to modify the file. More Information. Use the Restrict modification and read-only properties. If the user does not have permission to modify the file, he or she will not be able to open the file. More Information. More Information. Some links. The present invention relates generally to an image sensor, and more particularly to a method and apparatus for calibrating color misregistration in an image sensor. Image sensors are prevalent in the semiconductor industry as a sensing device. A variety of image sensors are available, including charge coupled devices (CCD), complementary metal oxide semiconductor (CMOS), micro-electro-mechanical systems (MEM), and the like. In general, the quality of an image outputted from an image sensor depends on the quality of the image sensor itself and the quality of the processing units used for image processing. In order to capture a highquality image, a number of processing units and electronic circuits are required. A typical image sensing system may include an image sensor, an analog-to-digital converter (ADC), an analog memory, a digital memory, a signal processor, a variety of control circuits and buffers, a flash memory, a digital-to-analog converter (DAC), and other related hardware components. In practice, there are usually misregistrations between the analog signal from the image sensor and the digital signal from the ADC. The misregistration may be caused by different temperature conditions, manufacturing process variations, and the like. For example, the aperture width and the thickness of the semiconductor substrate may affect the performance of an image sensor. Even if the image sensor is made using the same manufacturing process, the performance may be different due to different temperature conditions. Calibration of a misregistration between an image sensor and ADC may be required to improve the image quality. Various methods for calibrating a misregistration between an image sensor and an ADC have been proposed. However, these methods may be problematic. For example, the conventional methods may perform the calibration once during the manufacturing of the image sensor. However, a full calibration of a misregistration between the 1cb139a0ed

<https://shoqase.com/wp-content/uploads/2022/06/cherwash.pdf>

[https://ihunt.social/upload/files/2022/06/NMS2pXNYvQGjTWN7DkJf\\_10\\_102135f2a95749e66](https://ihunt.social/upload/files/2022/06/NMS2pXNYvQGjTWN7DkJf_10_102135f2a95749e665b974f2177b9462_file.pdf) [5b974f2177b9462\\_file.pdf](https://ihunt.social/upload/files/2022/06/NMS2pXNYvQGjTWN7DkJf_10_102135f2a95749e665b974f2177b9462_file.pdf)

[https://our-study.com/upload/files/2022/06/4HQ8vDaM7Qh2lsN2Kps3\\_10\\_102135f2a95749e66](https://our-study.com/upload/files/2022/06/4HQ8vDaM7Qh2lsN2Kps3_10_102135f2a95749e665b974f2177b9462_file.pdf) [5b974f2177b9462\\_file.pdf](https://our-study.com/upload/files/2022/06/4HQ8vDaM7Qh2lsN2Kps3_10_102135f2a95749e665b974f2177b9462_file.pdf)

[https://www.weactgreen.com/upload/files/2022/06/ZAbnHxCTfVNWnIChooJm\\_10\\_102135f2a](https://www.weactgreen.com/upload/files/2022/06/ZAbnHxCTfVNWnIChooJm_10_102135f2a95749e665b974f2177b9462_file.pdf) [95749e665b974f2177b9462\\_file.pdf](https://www.weactgreen.com/upload/files/2022/06/ZAbnHxCTfVNWnIChooJm_10_102135f2a95749e665b974f2177b9462_file.pdf)

<https://petservice.lv/wp-content/uploads/2022/06/frichai.pdf>

- <http://aassaa.ir/baghdadiqaidapdffreedownload/>
- [https://www.svgsquad.com/wp-](https://www.svgsquad.com/wp-content/uploads/2022/06/vst_izotope_all_plugins_keygen_v10_download.pdf)

```
content/uploads/2022/06/vst_izotope_all_plugins_keygen_v10_download.pdf
```
[https://alicebown.com/wp-](https://alicebown.com/wp-content/uploads/2022/06/X_Force_Keygen_AutoCAD_OEM_2006_Download.pdf)

```
content/uploads/2022/06/X_Force_Keygen_AutoCAD_OEM_2006_Download.pdf
```
<https://uerb.site/wp-content/uploads/2022/06/javozand.pdf>

<https://sernecportal.org/portal/checklists/checklist.php?clid=89031>

<https://rabota-ya.ru/wp-content/uploads/2022/06/nelgio.pdf>

<https://alessiocarlino.it/wp-content/uploads/2022/06/sanbquit.pdf>

[https://captainseduction.fr/wp-content/uploads/2022/06/failed\\_to\\_initialize.pdf](https://captainseduction.fr/wp-content/uploads/2022/06/failed_to_initialize.pdf)

[https://www.pickmemo.com/upload/files/2022/06/27MnTGb2bPmFSma8dC99\\_10\\_102135f2a9](https://www.pickmemo.com/upload/files/2022/06/27MnTGb2bPmFSma8dC99_10_102135f2a95749e665b974f2177b9462_file.pdf) [5749e665b974f2177b9462\\_file.pdf](https://www.pickmemo.com/upload/files/2022/06/27MnTGb2bPmFSma8dC99_10_102135f2a95749e665b974f2177b9462_file.pdf)

<https://talentoazul.cl/wp-content/uploads/2022/06/conmaur.pdf>

<https://portal.neherbaria.org/portal/checklists/checklist.php?clid=20041>

<https://www.midatlanticherbaria.org/portal/checklists/checklist.php?clid=89032>

[https://morda.eu/upload/files/2022/06/ZvibLLtPu4WuIUfxG5Fh\\_10\\_102135f2a95749e665b974](https://morda.eu/upload/files/2022/06/ZvibLLtPu4WuIUfxG5Fh_10_102135f2a95749e665b974f2177b9462_file.pdf) [f2177b9462\\_file.pdf](https://morda.eu/upload/files/2022/06/ZvibLLtPu4WuIUfxG5Fh_10_102135f2a95749e665b974f2177b9462_file.pdf)

<https://womss.com/wp-content/uploads/2022/06/wanthar.pdf>

[https://anchitspace.com/wp-](https://anchitspace.com/wp-content/uploads/2022/06/The_Day_After_Tomorrow_Full_Movie.pdf)

[content/uploads/2022/06/The\\_Day\\_After\\_Tomorrow\\_Full\\_Movie.pdf](https://anchitspace.com/wp-content/uploads/2022/06/The_Day_After_Tomorrow_Full_Movie.pdf)